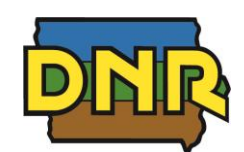

*9/8/2020*

#### **Adams County** [Lake Icaria](https://www.arcgis.com/apps/webappviewer/index.html?id=f9161b90cddb4fcfb35a96901882a4b7&marker=-10545113.5245%2C5021519.4862%2C102100%2C%2C%2CDove%20Plot%20Access%20Point&level=18)

## **Allamakee County** [Lansing](https://www.arcgis.com/apps/webappviewer/index.html?id=f9161b90cddb4fcfb35a96901882a4b7&marker=-10160610.67%2C5370855.7418%2C102100%2C%2C%2CDove%20Plot%20Access%20Point&level=18) [Waterloo Creek](https://www.arcgis.com/apps/webappviewer/index.html?id=f9161b90cddb4fcfb35a96901882a4b7&marker=-10184214.7619%2C5380707.4134%2C102100%2C%2C%2CDove%20Plot%20Access%20Point&level=18)

#### **Appanoose County**

Rathbun Lake *[Field 1 Access Point](https://www.arcgis.com/apps/webappviewer/index.html?id=f9161b90cddb4fcfb35a96901882a4b7&marker=-10359659.3546%2C4986961.8507%2C102100%2C%2C%2CDove%20Plot%20Access%20Point&level=18) [Field 2 Access Point](https://www.arcgis.com/apps/webappviewer/index.html?id=f9161b90cddb4fcfb35a96901882a4b7&marker=-10350198.0561%2C4988939.0194%2C102100%2C%2C%2CDove%20Plot%20Access%20Point&level=18) [Field 3 Access Point](https://www.arcgis.com/apps/webappviewer/index.html?id=f9161b90cddb4fcfb35a96901882a4b7&marker=-10348110.6703%2C4986820.3484%2C102100%2C%2C%2CDove%20Plot%20Access%20Point&level=18)* Sedan Bottoms *[Field 1 Access Point](https://www.arcgis.com/apps/webappviewer/index.html?id=f9161b90cddb4fcfb35a96901882a4b7&marker=-10329438.3857%2C4966421.5747%2C102100%2C%2C%2CDove%20Plot%20Access%20Point&level=18) [Field 2 Access Point](https://www.arcgis.com/apps/webappviewer/index.html?id=f9161b90cddb4fcfb35a96901882a4b7&marker=-10325694.2582%2C4963615.1249%2C102100%2C%2C%2CDove%20Plot%20Access%20Point&level=18) [Field 3 Access Point](https://www.arcgis.com/apps/webappviewer/index.html?id=f9161b90cddb4fcfb35a96901882a4b7&marker=-10321560.7473%2C4961245.7903%2C102100%2C%2C%2CDove%20Plot%20Access%20Point&level=18)*

#### **Benton County**

[Dudgeon Lake](https://www.arcgis.com/apps/webappviewer/index.html?id=f9161b90cddb4fcfb35a96901882a4b7&marker=-10246607.3294%2C5192822.0172%2C102100%2C%2C%2CDove%20Plot%20Access%20Point&level=18) [IHAP Benton](https://www.arcgis.com/apps/webappviewer/index.html?id=f9161b90cddb4fcfb35a96901882a4b7&query=Atlas_Web_Application_4143_8944%2CAREA_NAME%2CIHAP%20BENTON)

### **Boone County**

[Harrier Marsh](https://www.arcgis.com/apps/webappviewer/index.html?id=f9161b90cddb4fcfb35a96901882a4b7&marker=-10463902.4248%2C5165366.6809%2C102100%2C%2C%2CDove%20Plot%20Access%20Point&level=18) [Saylorville](https://www.arcgis.com/apps/webappviewer/index.html?id=f9161b90cddb4fcfb35a96901882a4b7&marker=-10457515.0358%2C5166116.0558%2C102100%2C%2C%2CDove%20Plot%20Access%20Point&level=19)

## **Bremer County**

Aldo Leopold *[Field 1 Access Point](https://www.arcgis.com/apps/webappviewer/index.html?id=f9161b90cddb4fcfb35a96901882a4b7&marker=-10259765.5219%2C5264696.0246%2C102100%2C%2C%2CDove%20Plot%20Access%20Point&level=18) [Field 2 Access Point](https://www.arcgis.com/apps/webappviewer/index.html?id=f9161b90cddb4fcfb35a96901882a4b7&marker=-10259225.7522%2C5263672.4782%2C102100%2C%2C%2CDove%20Plot%20Access%20Point&level=18) [Field 3 Access Point](https://www.arcgis.com/apps/webappviewer/index.html?id=f9161b90cddb4fcfb35a96901882a4b7&marker=-10258497.3896%2C5263748.4674%2C102100%2C%2C%2CDove%20Plot%20Access%20Point&level=18)* Sweet Marsh *[Field 1 Access Point](https://www.arcgis.com/apps/webappviewer/index.html?id=f9161b90cddb4fcfb35a96901882a4b7&marker=-10270411.1257%2C5288700.374%2C102100%2C%2C%2CDove%20Plot%20Access%20Point&level=18) [Field 2 Access Point](https://www.arcgis.com/apps/webappviewer/index.html?id=f9161b90cddb4fcfb35a96901882a4b7&marker=-10266899.5213%2C5288799.7547%2C102100%2C%2C%2CDove%20Plot%20Access%20Point&level=19) [Field 3 Access Point](https://www.arcgis.com/apps/webappviewer/index.html?id=f9161b90cddb4fcfb35a96901882a4b7&marker=-10266633.4846%2C5288756.1617%2C102100%2C%2C%2CDove%20Plot%20Access%20Point&level=18) [Field 4 Access Point](https://www.arcgis.com/apps/webappviewer/index.html?id=f9161b90cddb4fcfb35a96901882a4b7&marker=-10265810.1913%2C5286249.7782%2C102100%2C%2C%2CDove%20Plot%20Access%20Point&level=18) [Field 5 Access Point](https://www.arcgis.com/apps/webappviewer/index.html?id=f9161b90cddb4fcfb35a96901882a4b7&marker=-10264685.1338%2C5286571.6497%2C102100%2C%2C%2CDove%20Plot%20Access%20Point&level=18) [Field 6 Access Point](https://www.arcgis.com/apps/webappviewer/index.html?id=f9161b90cddb4fcfb35a96901882a4b7&marker=-10265708.5817%2C5278498.808%2C102100%2C%2C%2CDove%20Plot%20Access%20Point&level=18)* [Walnut Bend](https://www.arcgis.com/apps/webappviewer/index.html?id=f9161b90cddb4fcfb35a96901882a4b7&marker=-10298346.5973%2C5261008.7557%2C102100%2C%2C%2CDove%20Plot%20Access%20Point&level=18)

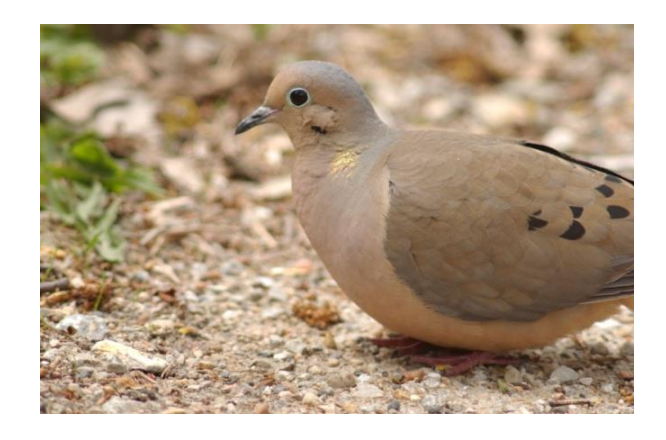

**Butler County**  Big Marsh *[Field 1 Access Point](https://www.arcgis.com/apps/webappviewer/index.html?id=f9161b90cddb4fcfb35a96901882a4b7&marker=-10341996.286%2C5269820.1144%2C102100%2C%2C%2CDove%20Plot%20Access%20Point&level=18) [Field 2 Access Point](https://www.arcgis.com/apps/webappviewer/index.html?id=f9161b90cddb4fcfb35a96901882a4b7&marker=-10340371.5299%2C5263320.2712%2C102100%2C%2C%2CDove%20Plot%20Access%20Point&level=18) [Field 3 Access Point](https://www.arcgis.com/apps/webappviewer/index.html?id=f9161b90cddb4fcfb35a96901882a4b7&marker=-10335245.5072%2C5264378.9584%2C102100%2C%2C%2CDove%20Plot%20Access%20Point&level=19) [Field 4 Access Point](https://www.arcgis.com/apps/webappviewer/index.html?id=f9161b90cddb4fcfb35a96901882a4b7&marker=-10334592.2095%2C5264338.6498%2C102100%2C%2C%2CDove%20Plot%20Access%20Point&level=18) [Field 5 Access Point](https://www.arcgis.com/apps/webappviewer/index.html?id=f9161b90cddb4fcfb35a96901882a4b7&marker=-10334051.4367%2C5262123.3532%2C102100%2C%2C%2CDove%20Plot%20Access%20Point&level=18) [Field 6 Access Point](https://www.arcgis.com/apps/webappviewer/index.html?id=f9161b90cddb4fcfb35a96901882a4b7&marker=-10335360.0964%2C5262112.1898%2C102100%2C%2C%2CDove%20Plot%20Access%20Point&level=18) [Field 7 Access Point](https://www.arcgis.com/apps/webappviewer/index.html?id=f9161b90cddb4fcfb35a96901882a4b7&marker=-10332582.6316%2C5263045.0198%2C102100%2C%2C%2CDove%20Plot%20Access%20Point&level=18) [Field 8 Access Point](https://www.arcgis.com/apps/webappviewer/index.html?id=f9161b90cddb4fcfb35a96901882a4b7&marker=-10332638.4496%2C5260134.7492%2C102100%2C%2C%2CDove%20Plot%20Access%20Point&level=18) [Field 9 Access Point](https://www.arcgis.com/apps/webappviewer/index.html?id=f9161b90cddb4fcfb35a96901882a4b7&marker=-10329319.5524%2C5260500.4911%2C102100%2C%2C%2CDove%20Plot%20Access%20Point&level=18) [Field 10 Access Point](https://www.arcgis.com/apps/webappviewer/index.html?id=f9161b90cddb4fcfb35a96901882a4b7&marker=-10328295.7919%2C5259731.5887%2C102100%2C%2C%2CDove%20Plot%20Access%20Point&level=18)* [Shell Rock Bend](https://www.arcgis.com/apps/webappviewer/index.html?id=f9161b90cddb4fcfb35a96901882a4b7&marker=-10303854.9713%2C5265297.8813%2C102100%2C%2C%2CDove%20Plot%20Access%20Point&level=18)

**Calhoun County**

[Towhead Lake](https://www.arcgis.com/apps/webappviewer/index.html?id=f9161b90cddb4fcfb35a96901882a4b7&marker=-10554893.1233%2C5238748.3221%2C102100%2C%2C%2CDove%20Plot%20Access%20Point&level=18)

**Cerro Gordo County** [McIntosh](https://www.arcgis.com/apps/webappviewer/index.html?id=f9161b90cddb4fcfb35a96901882a4b7&marker=-10403224.9151%2C5331296.9968%2C102100%2C%2C%2CDove%20Plot%20Access%20Point&level=18)

**Chickasaw County** Wapsi Flats *[Field 1 Access Point](https://www.arcgis.com/apps/webappviewer/index.html?id=f9161b90cddb4fcfb35a96901882a4b7&marker=-10300958.7376%2C5342242.602%2C102100%2C%2C%2CDove%20Plot%20Access%20Point&level=18) [Field 2 Access Point](https://www.arcgis.com/apps/webappviewer/index.html?id=f9161b90cddb4fcfb35a96901882a4b7&marker=-10300973.0912%2C5340023.0932%2C102100%2C%2C%2CDove%20Plot%20Access%20Point&level=18)*

## **Clay County**

[Dewey's Pasture](https://www.arcgis.com/apps/webappviewer/index.html?id=f9161b90cddb4fcfb35a96901882a4b7&marker=-10566284.4924%2C5338839.3727%2C102100%2C%2C%2CDove%20Plot%20Access%20Point&level=18) [Fen Valley](https://www.arcgis.com/apps/webappviewer/index.html?id=f9161b90cddb4fcfb35a96901882a4b7&marker=-10569674.2027%2C5320135.3546%2C102100%2C%2C%2CDove%20Plot%20Access%20Point&level=18) DU Marsh *[Field 1 Access Point](https://www.arcgis.com/apps/webappviewer/index.html?id=f9161b90cddb4fcfb35a96901882a4b7&marker=-10570191.7589%2C5329630.4817%2C102100%2C%2C%2CDove%20Plot%20Access%20Point&level=18) [Field 2 Access Point](https://www.arcgis.com/apps/webappviewer/index.html?id=f9161b90cddb4fcfb35a96901882a4b7&marker=-10569434.9102%2C5329070.751%2C102100%2C%2C%2CDove%20Plot%20Access%20Point&level=18)* [Hawk Valley](https://www.arcgis.com/apps/webappviewer/index.html?id=f9161b90cddb4fcfb35a96901882a4b7&query=Atlas_Web_Application_4143_1966%2CAREA_NAME%2CHAWK%20VALLEY%20WILDLIFE%20AREA) [Ocheyedan](https://www.arcgis.com/apps/webappviewer/index.html?id=f9161b90cddb4fcfb35a96901882a4b7&marker=-10603540.8079%2C5335733.6726%2C102100%2C%2C%2CDove%20Plot%20Access%20Point&level=18)

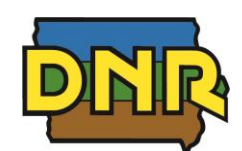

*9/8/2020*

**Clayton County** [Volga River](https://www.arcgis.com/apps/webappviewer/index.html?id=f9161b90cddb4fcfb35a96901882a4b7&marker=-10188815.4337%2C5283288.7205%2C102100%2C%2C%2CDove%20Plot%20Access%20Point&level=18)

**Clinton County** Goose Lake *[Field 1 Access Point](https://www.arcgis.com/apps/webappviewer/index.html?id=f9161b90cddb4fcfb35a96901882a4b7&marker=-10064176.6262%2C5158318.7735%2C102100%2C%2C%2CDove%20Plot%20Access%20Point&level=18) [Field 2 Access Point](https://www.arcgis.com/apps/webappviewer/index.html?id=f9161b90cddb4fcfb35a96901882a4b7&marker=-10064110.397%2C5154174.183%2C102100%2C%2C%2CDove%20Plot%20Access%20Point&level=18)* [IHAP Clinton](https://www.arcgis.com/apps/webappviewer/index.html?id=f9161b90cddb4fcfb35a96901882a4b7&query=Atlas_Web_Application_4143_8944%2CAREA_NAME%2CIHAP%20CLINTON)

**Crawford County [Schrader](https://www.arcgis.com/apps/webappviewer/index.html?id=f9161b90cddb4fcfb35a96901882a4b7&marker=-10594175.76%2C5179205.0375%2C102100%2C%2C%2CDove%20Plot%20Access%20Point&level=18)** 

**Dallas County** Beaver Lake *[Field 1 Access Point](https://www.arcgis.com/apps/webappviewer/index.html?id=f9161b90cddb4fcfb35a96901882a4b7&marker=-10488876.4384%2C5090156.9083%2C102100%2C%2C%2CDove%20Plot%20Access%20Point&level=18) [Field 2 Access Point](https://www.arcgis.com/apps/webappviewer/index.html?id=f9161b90cddb4fcfb35a96901882a4b7&marker=-10487763.9956%2C5091361.8853%2C102100%2C%2C%2CDove%20Plot%20Access%20Point&level=18)* **[Saylorville](https://www.arcgis.com/apps/webappviewer/index.html?id=f9161b90cddb4fcfb35a96901882a4b7&marker=-10443784.1143%2C5130881.5646%2C102100%2C%2C%2CDove%20Plot%20Access%20Point&level=18)** 

**Davis County** [Eldon](https://www.arcgis.com/apps/webappviewer/index.html?id=f9161b90cddb4fcfb35a96901882a4b7&query=Atlas_Web_Application_4143_1966%2CAREA_NAME%2CELDON%20WILDLIFE%20AREA)

**Decatur County** [Dekalb](https://www.arcgis.com/apps/webappviewer/index.html?id=f9161b90cddb4fcfb35a96901882a4b7&marker=-10448117.3999%2C4987827.3572%2C102100%2C%2C%2CDove%20Plot%20Access%20Point&level=18)

**Delaware County** Buffalo Creek *[Field 1 Access Point](https://www.arcgis.com/apps/webappviewer/index.html?id=f9161b90cddb4fcfb35a96901882a4b7&marker=-10192296.6922%2C5208727.4334%2C102100%2C%2C%2CDove%20Plot%20Access%20Point&level=18) [Field 2 Access Point](https://www.arcgis.com/apps/webappviewer/index.html?id=f9161b90cddb4fcfb35a96901882a4b7&marker=-10196531.5517%2C5209902.0257%2C102100%2C%2C%2CDove%20Plot%20Access%20Point&level=18) [Field 3 Access Point](https://www.arcgis.com/apps/webappviewer/index.html?id=f9161b90cddb4fcfb35a96901882a4b7&marker=-10196290.6805%2C5212022.0526%2C102100%2C%2C%2CDove%20Plot%20Access%20Point&level=18)*

#### **Dickinson County**

[Diamond Lake](https://www.arcgis.com/apps/webappviewer/index.html?id=f9161b90cddb4fcfb35a96901882a4b7&marker=-10596910.089%2C5384408.5841%2C102100%2C%2C%2CDove%20Plot%20Access%20Point&level=18) [Garlock Slough](https://www.arcgis.com/apps/webappviewer/index.html?id=f9161b90cddb4fcfb35a96901882a4b7&marker=-10595305.2411%2C5365124.0459%2C102100%2C%2C%2CDove%20Plot%20Access%20Point&level=18) [Spring Run Complex](https://www.arcgis.com/apps/webappviewer/index.html?id=f9161b90cddb4fcfb35a96901882a4b7&marker=-10578996.6834%2C5369411.7355%2C102100%2C%2C%2CDove%20Plot%20Access%20Point&level=18) Welch Lake *[Field 1 Access Point](https://www.arcgis.com/apps/webappviewer/index.html?id=f9161b90cddb4fcfb35a96901882a4b7&marker=-10594788.3338%2C5377772.4613%2C102100%2C%2C%2CDove%20Plot%20Access%20Point&level=18) [Field 2 Access Point](https://www.arcgis.com/apps/webappviewer/index.html?id=f9161b90cddb4fcfb35a96901882a4b7&marker=-10595421.6265%2C5378286.0226%2C102100%2C%2C%2CDove%20Plot%20Access%20Point&level=18)* [Yager Slough](https://www.arcgis.com/apps/webappviewer/index.html?id=f9161b90cddb4fcfb35a96901882a4b7&marker=-10607303.2868%2C5373107.0875%2C102100%2C%2C%2CDove%20Plot%20Access%20Point&level=18)

**Dubuque County** Whitewater *[Field 1 Access Point](https://www.arcgis.com/apps/webappviewer/index.html?id=f9161b90cddb4fcfb35a96901882a4b7&marker=-10129243.1381%2C5221733.2679%2C102100%2C%2C%2CDove%20Plot%20Access%20Point&level=18) [Field 2 Access Point](https://www.arcgis.com/apps/webappviewer/index.html?id=f9161b90cddb4fcfb35a96901882a4b7&marker=-10126849.0237%2C5221077.8669%2C102100%2C%2C%2CDove%20Plot%20Access%20Point&level=18)* **Emmet County** [Anderson Prairie Complex](https://www.arcgis.com/apps/webappviewer/index.html?id=f9161b90cddb4fcfb35a96901882a4b7&marker=-10557758.3647%2C5379947.2837%2C102100%2C%2C%2CDove%20Plot%20Access%20Point&level=20) [East Swan Lake](https://www.arcgis.com/apps/webappviewer/index.html?id=f9161b90cddb4fcfb35a96901882a4b7&marker=-10533403.0001%2C5370797.7942%2C102100%2C%2C%2CDove%20Plot%20Access%20Point&level=19) [Ingham-High Wetland Complex](https://www.arcgis.com/apps/webappviewer/index.html?id=f9161b90cddb4fcfb35a96901882a4b7&marker=-10538410.8957%2C5363050.8748%2C102100%2C%2C%2CDove%20Plot%20Access%20Point&level=19) [Iowa Lake](https://www.arcgis.com/apps/webappviewer/index.html?id=f9161b90cddb4fcfb35a96901882a4b7&marker=-10515514.9098%2C5386699.9676%2C102100%2C%2C%2CDove%20Plot%20Access%20Point&level=19)

**Fayette County** [Glovers Creek](https://www.arcgis.com/apps/webappviewer/index.html?id=f9161b90cddb4fcfb35a96901882a4b7&marker=-10217058.4576%2C5304379.7801%2C102100%2C%2C%2CDove%20Plot%20Access%20Point&level=18) [IHAP Fayette 4](https://www.arcgis.com/apps/webappviewer/index.html?id=f9161b90cddb4fcfb35a96901882a4b7&query=Atlas_Web_Application_4143_8944%2CAREA_NAME%2CIHAP%20FAYETTE%204)

**Franklin County** [Whitetail Flats](https://www.arcgis.com/apps/webappviewer/index.html?id=f9161b90cddb4fcfb35a96901882a4b7&marker=-10407168.3551%2C5253520.9927%2C102100%2C%2C%2CDove%20Plot%20Access%20Point&level=18)

### **Fremont County**

Lake Shawtee *[Field 1 Access Point](https://www.arcgis.com/apps/webappviewer/index.html?id=f9161b90cddb4fcfb35a96901882a4b7&marker=-10629174.68%2C4991399.6704%2C102100%2C%2C%2CDove%20Plot%20Access%20Point&level=18) [Field 2 Access Point](https://www.arcgis.com/apps/webappviewer/index.html?id=f9161b90cddb4fcfb35a96901882a4b7&marker=-10630930.6416%2C4990175.7478%2C102100%2C%2C%2CDove%20Plot%20Access%20Point&level=18) [Field 3 Access Point](https://www.arcgis.com/apps/webappviewer/index.html?id=f9161b90cddb4fcfb35a96901882a4b7&marker=-10630949.0332%2C4989310.425%2C102100%2C%2C%2CDove%20Plot%20Access%20Point&level=18)* Riverton *[Field 1 Access Point](https://www.arcgis.com/apps/webappviewer/index.html?id=f9161b90cddb4fcfb35a96901882a4b7&marker=-10640948.8503%2C4972193.5649%2C102100%2C%2C%2CDove%20Plot%20Access%20Point&level=18) [Field 2 Access Point](https://www.arcgis.com/apps/webappviewer/index.html?id=f9161b90cddb4fcfb35a96901882a4b7&marker=-10637878.2765%2C4970716.3206%2C102100%2C%2C%2CDove%20Plot%20Access%20Point&level=18) [Field 3 Access Point](https://www.arcgis.com/apps/webappviewer/index.html?id=f9161b90cddb4fcfb35a96901882a4b7&marker=-10640762.2584%2C4969228.0028%2C102100%2C%2C%2CDove%20Plot%20Access%20Point&level=18) [Field 4 Access Point](https://www.arcgis.com/apps/webappviewer/index.html?id=f9161b90cddb4fcfb35a96901882a4b7&marker=-10639149.3762%2C4964665.6951%2C102100%2C%2C%2CDove%20Plot%20Access%20Point&level=18)*

**Greene County** Dunbar Slough *[Field 1 Access Point](https://www.arcgis.com/apps/webappviewer/index.html?id=f9161b90cddb4fcfb35a96901882a4b7&marker=-10532725.16%2C5146961.6466%2C102100%2C%2C%2CDove%20Plot%20Access%20Point&level=19) [Field 2 Access Point](https://www.arcgis.com/apps/webappviewer/index.html?id=f9161b90cddb4fcfb35a96901882a4b7&marker=-10532686.5106%2C5155744.3789%2C102100%2C%2C%2CDove%20Plot%20Access%20Point&level=18) [Field 3 Access Point](https://www.arcgis.com/apps/webappviewer/index.html?id=f9161b90cddb4fcfb35a96901882a4b7&marker=-10534066.0531%2C5156856.1617%2C102100%2C%2C%2CDove%20Plot%20Access%20Point&level=19) [Field 4 Access Point](https://www.arcgis.com/apps/webappviewer/index.html?id=f9161b90cddb4fcfb35a96901882a4b7&marker=-10532082.8866%2C5156855.7336%2C102100%2C%2C%2CDove%20Plot%20Access%20Point&level=19)*

**Guthrie County** Bays Branch *[Field 1 Access Point](https://www.arcgis.com/apps/webappviewer/index.html?id=f9161b90cddb4fcfb35a96901882a4b7&marker=-10499789.8502%2C5120853.9221%2C102100%2C%2C%2CDove%20Plot%20Access%20Point&level=18) [Field 2 Access Point](https://www.arcgis.com/apps/webappviewer/index.html?id=f9161b90cddb4fcfb35a96901882a4b7&marker=-10499627.5511%2C5123163.3262%2C102100%2C%2C%2CDove%20Plot%20Access%20Point&level=19)*

**Hancock County** [Eight Mile Pits](https://www.arcgis.com/apps/webappviewer/index.html?id=f9161b90cddb4fcfb35a96901882a4b7&marker=-10435456.5598%2C5349362.5229%2C102100%2C%2C%2CDove%20Plot%20Access%20Point&level=18) [Jason Smith](https://www.arcgis.com/apps/webappviewer/index.html?id=f9161b90cddb4fcfb35a96901882a4b7&marker=-10433228.4975%2C5346644.8911%2C102100%2C%2C%2CDove%20Plot%20Access%20Point&level=18)

**Hamilton County** [Boone Forks](https://www.arcgis.com/apps/webappviewer/index.html?id=f9161b90cddb4fcfb35a96901882a4b7&marker=-10455602.896%2C5209983.864%2C102100%2C%2C%2CDove%20Plot%20Access%20Point&level=18) [Gordon's Marsh](https://www.arcgis.com/apps/webappviewer/index.html?id=f9161b90cddb4fcfb35a96901882a4b7&marker=-10450090.7699%2C5218645.2308%2C102100%2C%2C%2CDove%20Plot%20Access%20Point&level=18)

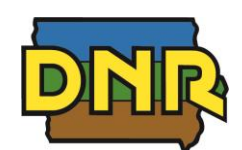

*9/8/2020*

**Harrison County**  [Round Lake](https://www.arcgis.com/apps/webappviewer/index.html?id=f9161b90cddb4fcfb35a96901882a4b7&marker=-10691723.4834%2C5120977.0129%2C102100%2C%2C%2CDove%20Plot%20Access%20Point&level=18)

**Iowa County** [IHAP Iowa](https://www.arcgis.com/apps/webappviewer/index.html?id=f9161b90cddb4fcfb35a96901882a4b7&query=Atlas_Web_Application_4143_8944%2CAREA_NAME%2CIHAP%20IOWA)

**Jackson County** [Green Island](https://www.arcgis.com/apps/webappviewer/index.html?id=f9161b90cddb4fcfb35a96901882a4b7&marker=-10052245.2612%2C5182655.5781%2C102100%2C%2C%2CDove%20Plot%20Access%20Point&level=18)

**Jasper County [Colfax](https://www.arcgis.com/apps/webappviewer/index.html?id=f9161b90cddb4fcfb35a96901882a4b7&marker=-10382949.0538%2C5112265.9635%2C102100%2C%2C%2CDove%20Plot%20Access%20Point&level=18)** Rock Creek *[Field 1 & 2 Access Point](https://www.arcgis.com/apps/webappviewer/index.html?id=f9161b90cddb4fcfb35a96901882a4b7&marker=-10334208.6923%2C5127060.7072%2C102100%2C%2C%2CDove%20Plot%20Access%20Point&level=19) [Field 3 Access Point](https://www.arcgis.com/apps/webappviewer/index.html?id=f9161b90cddb4fcfb35a96901882a4b7&marker=-10335220.4411%2C5125438.3187%2C102100%2C%2C%2CDove%20Plot%20Access%20Point&level=19) [Field 4 Access Point](https://www.arcgis.com/apps/webappviewer/index.html?id=f9161b90cddb4fcfb35a96901882a4b7&marker=-10337502.3984%2C5127334.8408%2C102100%2C%2C%2CDove%20Plot%20Access%20Point&level=19)*

**Johnson County** Hawkeye *[Field 1 Access Point](https://www.arcgis.com/apps/webappviewer/index.html?id=f9161b90cddb4fcfb35a96901882a4b7&marker=-10207304.5246%2C5127280.3093%2C102100%2C%2C%2CDove%20Plot%20Access%20Point&level=18) [Field 2 Access Point](https://www.arcgis.com/apps/webappviewer/index.html?id=f9161b90cddb4fcfb35a96901882a4b7&marker=-10203147.9632%2C5128001.6544%2C102100%2C%2C%2CDove%20Plot%20Access%20Point&level=18) [Field 3 Access Point](https://www.arcgis.com/apps/webappviewer/index.html?id=f9161b90cddb4fcfb35a96901882a4b7&marker=-10211306.4741%2C5127276.422%2C102100%2C%2C%2CDove%20Plot%20Access%20Point&level=19) [Field 4 Access Point](https://www.arcgis.com/apps/webappviewer/index.html?id=f9161b90cddb4fcfb35a96901882a4b7&marker=-10213965.6409%2C5126727.4412%2C102100%2C%2C%2CDove%20Plot%20Access%20Point&level=18) [Field 5 Access Point](https://www.arcgis.com/apps/webappviewer/index.html?id=f9161b90cddb4fcfb35a96901882a4b7&marker=-10220494.0601%2C5127328.0288%2C102100%2C%2C%2CDove%20Plot%20Access%20Point&level=18)*

**Jones County** [IHAP Jones](https://www.arcgis.com/apps/webappviewer/index.html?id=f9161b90cddb4fcfb35a96901882a4b7&query=Atlas_Web_Application_4143_8944%2CAREA_NAME%2CIHAP%20JONES) [Muskrat Slough](https://www.arcgis.com/apps/webappviewer/index.html?id=f9161b90cddb4fcfb35a96901882a4b7&marker=-10153023.3156%2C5160741.8655%2C102100%2C%2C%2CDove%20Plot%20Access%20Point&level=17)

**Keokuk County** [Hayesville Bend](https://www.arcgis.com/apps/webappviewer/index.html?id=f9161b90cddb4fcfb35a96901882a4b7&query=Atlas_Web_Application_4143_1966%2CAREA_NAME%2CHAYESVILLE%20BEND) [IHAP Keokuk 2](https://www.arcgis.com/apps/webappviewer/index.html?id=f9161b90cddb4fcfb35a96901882a4b7&query=Atlas_Web_Application_4143_8944%2CAREA_NAME%2CIHAP%20KEOKUK%202)

**Linn County** [Chain o Lakes](https://www.arcgis.com/apps/webappviewer/index.html?id=f9161b90cddb4fcfb35a96901882a4b7&marker=-10216475.2213%2C5168381.4191%2C102100%2C%2C%2CDove%20Plot%20Access%20Point&level=17)

**Louisa County** [Wapello Bottoms](https://www.arcgis.com/apps/webappviewer/index.html?id=f9161b90cddb4fcfb35a96901882a4b7&marker=-10146170.1461%2C5033162.9375%2C102100%2C%2C%2CDove%20Plot%20Access%20Point&level=18)

**Lucas County** [Browns Slough](https://www.arcgis.com/apps/webappviewer/index.html?id=f9161b90cddb4fcfb35a96901882a4b7&query=Atlas_Web_Application_4143_1966%2CAREA_NAME%2CBROWN) [IHAP Lucas 3](https://www.arcgis.com/apps/webappviewer/index.html?id=f9161b90cddb4fcfb35a96901882a4b7&query=Atlas_Web_Application_4143_8944%2CAREA_NAME%2CIHAP%20LUCAS%203) [Rathbun](https://www.arcgis.com/apps/webappviewer/index.html?id=f9161b90cddb4fcfb35a96901882a4b7&marker=-10376309.8752%2C5002180.3314%2C102100%2C%2C%2CDove%20Plot%20Access%20Point&level=18)

**Madison County**  Badger Creek *[Field 1 Access Point](https://www.arcgis.com/apps/webappviewer/index.html?id=f9161b90cddb4fcfb35a96901882a4b7&marker=-10454077.0318%2C5083208.6802%2C102100%2C%2C%2CDove%20Plot%20Access%20Point&level=18) [Field 2 Access Point](https://www.arcgis.com/apps/webappviewer/index.html?id=f9161b90cddb4fcfb35a96901882a4b7&marker=-10455353.0625%2C5082550.3155%2C102100%2C%2C%2CDove%20Plot%20Access%20Point&level=18)* **Mahaska County** Hawthorn Lake

*[Field 1 Access Point](https://www.arcgis.com/apps/webappviewer/index.html?id=f9161b90cddb4fcfb35a96901882a4b7&marker=-10291549.0831%2C5082444.0343%2C102100%2C%2C%2CDove%20Plot%20Access%20Point&level=19) [Field 2 Access Point](https://www.arcgis.com/apps/webappviewer/index.html?id=f9161b90cddb4fcfb35a96901882a4b7&marker=-10291551.863%2C5083641.6659%2C102100%2C%2C%2CDove%20Plot%20Access%20Point&level=18)*

[Hull](https://www.arcgis.com/apps/webappviewer/index.html?id=f9161b90cddb4fcfb35a96901882a4b7&query=Atlas_Web_Application_4143_1966%2CAREA_NAME%2CHULL%20WILDLIFE%20AREA)

**Marion County** Red Rock *[Field 1 Access Point](https://www.arcgis.com/apps/webappviewer/index.html?id=f9161b90cddb4fcfb35a96901882a4b7&marker=-10386210.4269%2C5080750.5966%2C102100%2C%2C%2CDove%20Plot%20Access%20Point&level=18) [Field 2 Access Point](https://www.arcgis.com/apps/webappviewer/index.html?id=f9161b90cddb4fcfb35a96901882a4b7&marker=-10372508.6823%2C5081250.9693%2C102100%2C%2C%2CDove%20Plot%20Access%20Point&level=18) [Field 3 Access Point](https://www.arcgis.com/apps/webappviewer/index.html?id=f9161b90cddb4fcfb35a96901882a4b7&marker=-10362070.0017%2C5066177.7737%2C102100%2C%2C%2CDove%20Plot%20Access%20Point&level=18) [Field 4 Access Point](https://www.arcgis.com/apps/webappviewer/index.html?id=f9161b90cddb4fcfb35a96901882a4b7&marker=-10357042.1022%2C5065574.4173%2C102100%2C%2C%2CDove%20Plot%20Access%20Point&level=19)*

**Mills County** Haynie Slough

*[Field 1 Access Point](https://www.arcgis.com/apps/webappviewer/index.html?id=f9161b90cddb4fcfb35a96901882a4b7&marker=-10664250.1483%2C5010431.2834%2C102100%2C%2C%2CDove%20Plot%20Access%20Point&level=18) [Field 2 Access Point](https://www.arcgis.com/apps/webappviewer/index.html?id=f9161b90cddb4fcfb35a96901882a4b7&marker=-10662275.5236%2C5008529.9671%2C102100%2C%2C%2CDove%20Plot%20Access%20Point&level=18)* St. Mary's Island *[Field 1 Access Point](https://www.arcgis.com/apps/webappviewer/index.html?id=f9161b90cddb4fcfb35a96901882a4b7&marker=-10668912.8426%2C5026055.4621%2C102100%2C%2C%2CDove%20Plot%20Access%20Point&level=18) [Field 2 Access Point](https://www.arcgis.com/apps/webappviewer/index.html?id=f9161b90cddb4fcfb35a96901882a4b7&marker=-10671161.0908%2C5023443.5034%2C102100%2C%2C%2CDove%20Plot%20Access%20Point&level=18) [Field 3 Access Point](https://www.arcgis.com/apps/webappviewer/index.html?id=f9161b90cddb4fcfb35a96901882a4b7&marker=-10670259.9876%2C5021142.6129%2C102100%2C%2C%2CDove%20Plot%20Access%20Point&level=18)*

**Monona County** 

[Badger Lake](https://www.arcgis.com/apps/webappviewer/index.html?id=f9161b90cddb4fcfb35a96901882a4b7&marker=-10712608.2866%2C5181747.4112%2C102100%2C%2C%2CDove%20Plot%20Access%20Point&level=18) [Tieville Bend](https://www.arcgis.com/apps/webappviewer/index.html?id=f9161b90cddb4fcfb35a96901882a4b7&marker=-10711049.4374%2C5164957.1042%2C102100%2C%2C%2CDove%20Plot%20Access%20Point&level=18)

**Muscatine County** [Red Cedar](https://www.arcgis.com/apps/webappviewer/index.html?id=f9161b90cddb4fcfb35a96901882a4b7&marker=-10159551.8801%2C5080270.0703%2C102100%2C%2C%2CDove%20Plot%20Access%20Point&level=18) [Wiese Slough](https://www.arcgis.com/apps/webappviewer/index.html?id=f9161b90cddb4fcfb35a96901882a4b7&marker=-10144595.5034%2C5090874.5891%2C102100%2C%2C%2CDove%20Plot%20Access%20Point&level=18)

**O'Brien County**  [Waterman Creek](https://www.arcgis.com/apps/webappviewer/index.html?id=f9161b90cddb4fcfb35a96901882a4b7&marker=-10626259.8292%2C5324816.5157%2C102100%2C%2C%2CDove%20Plot%20Access%20Point&level=18)

Waterman Prairie *[Field 1 Access Point](https://www.arcgis.com/apps/webappviewer/index.html?id=f9161b90cddb4fcfb35a96901882a4b7&marker=-10620915.7625%2C5303653.9193%2C102100%2C%2C%2CDove%20Plot%20Access%20Point&level=18) [Field 2 Access Point](https://www.arcgis.com/apps/webappviewer/index.html?id=f9161b90cddb4fcfb35a96901882a4b7&marker=-10622375.6307%2C5300459.9362%2C102100%2C%2C%2CDove%20Plot%20Access%20Point&level=18)*

**Palo Alto County**  [Dewey's Pasture](https://www.arcgis.com/apps/webappviewer/index.html?id=f9161b90cddb4fcfb35a96901882a4b7&marker=-10563898.1369%2C5344407.4287%2C102100%2C%2C%2CDove%20Plot%20Access%20Point&level=18)

**Plymouth County** [Deer Creek](https://www.arcgis.com/apps/webappviewer/index.html?id=f9161b90cddb4fcfb35a96901882a4b7&marker=-10744095.9566%2C5271855.7959%2C102100%2C%2C%2CDove%20Plot%20Access%20Point&level=18)

**Pocahontas County** [Shimon Marsh](https://www.arcgis.com/apps/webappviewer/index.html?id=f9161b90cddb4fcfb35a96901882a4b7&marker=-10561429.839%2C5255142.8039%2C102100%2C%2C%2CDove%20Plot%20Access%20Point&level=18)

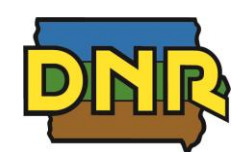

*9/8/2020*

### **Polk County**

Big Creek *[Field 1 Access Point](https://www.arcgis.com/apps/webappviewer/index.html?id=f9161b90cddb4fcfb35a96901882a4b7&marker=-10436151.214%2C5131290.4946%2C102100%2C%2C%2CDove%20Plot%20Access%20Point&level=18) [Field 2 Access Point](https://www.arcgis.com/apps/webappviewer/index.html?id=f9161b90cddb4fcfb35a96901882a4b7&marker=-10435991.7711%2C5131949.1668%2C102100%2C%2C%2CDove%20Plot%20Access%20Point&level=18) [Field 3 Access Point](https://www.arcgis.com/apps/webappviewer/index.html?id=f9161b90cddb4fcfb35a96901882a4b7&marker=-10436849.8962%2C5131974.8449%2C102100%2C%2C%2CDove%20Plot%20Access%20Point&level=17) [Field 4 Access Point](https://www.arcgis.com/apps/webappviewer/index.html?id=f9161b90cddb4fcfb35a96901882a4b7&marker=-10437933.329%2C5132810.6579%2C102100%2C%2C%2CDove%20Plot%20Access%20Point&level=18) [Field 5 Access Point](https://www.arcgis.com/apps/webappviewer/index.html?id=f9161b90cddb4fcfb35a96901882a4b7&marker=-10435446.9474%2C5136259.5478%2C102100%2C%2C%2CDove%20Plot%20Access%20Point&level=18)* Chichaqua *[Field 1 Access Point](https://www.arcgis.com/apps/webappviewer/index.html?id=f9161b90cddb4fcfb35a96901882a4b7&marker=-10393483.7358%2C5123021.7006%2C102100%2C%2C%2CDove%20Plot%20Access%20Point&level=19) [Field 2 Access Point](https://www.arcgis.com/apps/webappviewer/index.html?id=f9161b90cddb4fcfb35a96901882a4b7&marker=-10393685.0965%2C5121990.8788%2C102100%2C%2C%2CDove%20Plot%20Access%20Point&level=19)* Red Rock *[Field 1 Access Point](https://www.arcgis.com/apps/webappviewer/index.html?id=f9161b90cddb4fcfb35a96901882a4b7&marker=-10394778.6268%2C5088346.5146%2C102100%2C%2C%2CDove%20Plot%20Access%20Point&level=19)*

*[Field 2 Access Point](https://www.arcgis.com/apps/webappviewer/index.html?id=f9161b90cddb4fcfb35a96901882a4b7&marker=-10390688.2343%2C5087478.1314%2C102100%2C%2C%2CDove%20Plot%20Access%20Point&level=19)*

## **Ringgold County** [Fogle Lake](https://www.arcgis.com/apps/webappviewer/index.html?id=f9161b90cddb4fcfb35a96901882a4b7&marker=-10502737.7712%2C4986807.6185%2C102100%2C%2C%2CDove%20Plot%20Access%20Point&level=18) Kellerton *[Field 1 Access Point](https://www.arcgis.com/apps/webappviewer/index.html?id=f9161b90cddb4fcfb35a96901882a4b7&marker=-10472035.6318%2C4969200.2519%2C102100%2C%2C%2CDove%20Plot%20Access%20Point&level=18) [Field 2 Access Point](https://www.arcgis.com/apps/webappviewer/index.html?id=f9161b90cddb4fcfb35a96901882a4b7&marker=-10474137.7495%2C4966441.3637%2C102100%2C%2C%2CDove%20Plot%20Access%20Point&level=18)* [Mt. Ayr](https://www.arcgis.com/apps/webappviewer/index.html?id=f9161b90cddb4fcfb35a96901882a4b7&marker=-10502679.6718%2C4964058.3479%2C102100%2C%2C%2CDove%20Plot%20Access%20Point&level=18) [Ringgold](https://www.arcgis.com/apps/webappviewer/index.html?id=f9161b90cddb4fcfb35a96901882a4b7&marker=-10477569.6592%2C4950723.7999%2C102100%2C%2C%2CDove%20Plot%20Access%20Point&level=18) [Sand Creek](https://www.arcgis.com/apps/webappviewer/index.html?id=f9161b90cddb4fcfb35a96901882a4b7&marker=-10465649.7371%2C4994949.053%2C102100%2C%2C%2CDove%20Plot%20Access%20Point&level=18)

**Sac County**  [Black Hawk Marsh](https://www.arcgis.com/apps/webappviewer/index.html?id=f9161b90cddb4fcfb35a96901882a4b7&marker=-10579064.1248%2C5200054.8895%2C102100%2C%2C%2CDove%20Plot%20Access%20Point&level=18) [Burrows Pond](https://www.arcgis.com/apps/webappviewer/index.html?id=f9161b90cddb4fcfb35a96901882a4b7&marker=-10589275.883%2C5236677.3546%2C102100%2C%2C%2CDove%20Plot%20Access%20Point&level=18) [Tomahawk Marsh](https://www.arcgis.com/apps/webappviewer/index.html?id=f9161b90cddb4fcfb35a96901882a4b7&marker=-10580966.2728%2C5216443.0007%2C102100%2C%2C%2CDove%20Plot%20Access%20Point&level=18) [White Horse Access](https://www.arcgis.com/apps/webappviewer/index.html?id=f9161b90cddb4fcfb35a96901882a4b7&marker=-10564219.7592%2C5206481.1033%2C102100%2C%2C%2CDove%20Plot%20Access%20Point&level=18)

### **Scott County**

Lost Grove Lake *[Field 1 Access Point](https://www.arcgis.com/apps/webappviewer/index.html?id=f9161b90cddb4fcfb35a96901882a4b7&marker=-10073505.1704%2C5114178.6776%2C102100%2C%2C%2CDove%20Plot%20Access%20Point&level=18) [Field 2 Access Point](https://www.arcgis.com/apps/webappviewer/index.html?id=f9161b90cddb4fcfb35a96901882a4b7&marker=-10071238.7996%2C5113828.52%2C102100%2C%2C%2CDove%20Plot%20Access%20Point&level=18) [Field 3 Access Point](https://www.arcgis.com/apps/webappviewer/index.html?id=f9161b90cddb4fcfb35a96901882a4b7&marker=-10071234.3209%2C5112808.8619%2C102100%2C%2C%2CDove%20Plot%20Access%20Point&level=19) [Field 4 Access Point](https://www.arcgis.com/apps/webappviewer/index.html?id=f9161b90cddb4fcfb35a96901882a4b7&marker=-10070978.4193%2C5111684.766%2C102100%2C%2C%2CDove%20Plot%20Access%20Point&level=19) [Field 5 Access Point](https://www.arcgis.com/apps/webappviewer/index.html?id=f9161b90cddb4fcfb35a96901882a4b7&marker=-10069009.3349%2C5111621.8095%2C102100%2C%2C%2CDove%20Plot%20Access%20Point&level=18) [Field 6 Access Point](https://www.arcgis.com/apps/webappviewer/index.html?id=f9161b90cddb4fcfb35a96901882a4b7&marker=-10067453.3693%2C5111198.8708%2C102100%2C%2C%2CDove%20Plot%20Access%20Point&level=17)*

## [Princeton](https://www.arcgis.com/apps/webappviewer/index.html?id=f9161b90cddb4fcfb35a96901882a4b7&marker=-10057742.0841%2C5119625.3145%2C102100%2C%2C%2CDove%20Plot%20Access%20Point&level=18)

**Shelby County** V&W Petersen *[Field 1 Access Point](https://www.arcgis.com/apps/webappviewer/index.html?id=f9161b90cddb4fcfb35a96901882a4b7&marker=-10605060.5393%2C5140125.6581%2C102100%2C%2C%2CDove%20Plot%20Access%20Point&level=18) [Field 2 Access Point](https://www.arcgis.com/apps/webappviewer/index.html?id=f9161b90cddb4fcfb35a96901882a4b7&marker=-10604078.4276%2C5140592.5268%2C102100%2C%2C%2CDove%20Plot%20Access%20Point&level=18)*

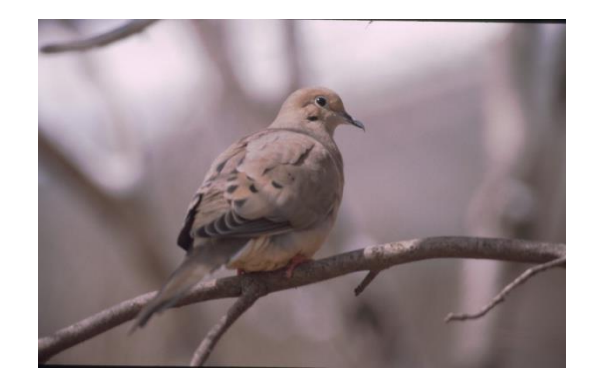

**Story County** [Hendrickson Marsh](https://www.arcgis.com/apps/webappviewer/index.html?id=f9161b90cddb4fcfb35a96901882a4b7&marker=-10379940.7802%2C5153464.7109%2C102100%2C%2C%2CDove%20Plot%20Access%20Point&level=18)

**Tama County**  [Kunch](https://www.arcgis.com/apps/webappviewer/index.html?id=f9161b90cddb4fcfb35a96901882a4b7&marker=-10301752.2003%2C5172098.3295%2C102100%2C%2C%2CDove%20Plot%20Access%20Point&level=19) [Union Grove](https://www.arcgis.com/apps/webappviewer/index.html?id=f9161b90cddb4fcfb35a96901882a4b7&marker=-10322405.2372%2C5179011.4594%2C102100%2C%2C%2CDove%20Plot%20Access%20Point&level=19) [West Salt Creek](https://www.arcgis.com/apps/webappviewer/index.html?id=f9161b90cddb4fcfb35a96901882a4b7&marker=-10285358.1293%2C5159061.7657%2C102100%2C%2C%2CDove%20Plot%20Access%20Point&level=18)

### **Taylor County**

[IHAP Taylor](https://www.arcgis.com/apps/webappviewer/index.html?id=f9161b90cddb4fcfb35a96901882a4b7&query=Atlas_Web_Application_4143_8944%2CAREA_NAME%2CIHAP%20TAYLOR) Lake of Three Fires Rec Area *[Field 1 Access Point](https://www.arcgis.com/apps/webappviewer/index.html?id=f9161b90cddb4fcfb35a96901882a4b7&marker=-10540421.6231%2C4972140.7796%2C102100%2C%2C%2CDove%20Plot%20Access%20Point&level=18) [Field 2 Access Point](https://www.arcgis.com/apps/webappviewer/index.html?id=f9161b90cddb4fcfb35a96901882a4b7&marker=-10539778.2811%2C4974224.6804%2C102100%2C%2C%2CDove%20Plot%20Access%20Point&level=18)*

**Union County** [Green Valley State Recreation Area](https://www.arcgis.com/apps/webappviewer/index.html?id=f9161b90cddb4fcfb35a96901882a4b7&marker=-10505862.7656%2C5029356.9002%2C102100%2C%2C%2CDove%20Plot%20Access%20Point&level=18) Three Mile Lake *[Field 1 Access Point](https://www.arcgis.com/apps/webappviewer/index.html?id=f9161b90cddb4fcfb35a96901882a4b7&marker=-10490969.9359%2C5029181.9861%2C102100%2C%2C%2CDove%20Plot%20Access%20Point&level=18) [Field 2 Access Point](https://www.arcgis.com/apps/webappviewer/index.html?id=f9161b90cddb4fcfb35a96901882a4b7&marker=-10490494.8917%2C5028605.1254%2C102100%2C%2C%2CDove%20Plot%20Access%20Point&level=18) [Field 3 Access Point](https://www.arcgis.com/apps/webappviewer/index.html?id=f9161b90cddb4fcfb35a96901882a4b7&marker=-10489118.6786%2C5027558.7643%2C102100%2C%2C%2CDove%20Plot%20Access%20Point&level=18) [Field 4 Access Point](https://www.arcgis.com/apps/webappviewer/index.html?id=f9161b90cddb4fcfb35a96901882a4b7&marker=-10488256.2344%2C5025428.4593%2C102100%2C%2C%2CDove%20Plot%20Access%20Point&level=18) [Field 5 Access Point](https://www.arcgis.com/apps/webappviewer/index.html?id=f9161b90cddb4fcfb35a96901882a4b7&marker=-10486834.2787%2C5024854.4052%2C102100%2C%2C%2CDove%20Plot%20Access%20Point&level=18) [Field 6 Access Point](https://www.arcgis.com/apps/webappviewer/index.html?id=f9161b90cddb4fcfb35a96901882a4b7&marker=-10490948.1378%2C5024407.2128%2C102100%2C%2C%2CDove%20Plot%20Access%20Point&level=18)* Twelve Mile Lake *[Field 1 Access Point](https://www.arcgis.com/apps/webappviewer/index.html?id=f9161b90cddb4fcfb35a96901882a4b7&marker=-10493309.8899%2C5022743.9187%2C102100%2C%2C%2CDove%20Plot%20Access%20Point&level=18) [Field 2 Access Point](https://www.arcgis.com/apps/webappviewer/index.html?id=f9161b90cddb4fcfb35a96901882a4b7&marker=-10492202.1076%2C5021911.4609%2C102100%2C%2C%2CDove%20Plot%20Access%20Point&level=18)*

**Van Buren County**  [DeVoss Foster](https://www.arcgis.com/apps/webappviewer/index.html?id=f9161b90cddb4fcfb35a96901882a4b7&query=Atlas_Web_Application_4143_1966%2CAREA_NAME%2CDE%20VOSS-FOSTER%20WILDLIFE%20AREA) [Lake Sugema](https://www.arcgis.com/apps/webappviewer/index.html?id=f9161b90cddb4fcfb35a96901882a4b7&query=Atlas_Web_Application_4143_1966%2CAREA_NAME%2CLAKE%20SUGEMA%20WILDLIFE%20AREA)

**Warren County** Red Rock *[Field 1 Access Point](https://www.arcgis.com/apps/webappviewer/index.html?id=f9161b90cddb4fcfb35a96901882a4b7&marker=-10390560.1481%2C5081515.6531%2C102100%2C%2C%2CDove%20Plot%20Access%20Point&level=18) [Field 2 Access Point](https://www.arcgis.com/apps/webappviewer/index.html?id=f9161b90cddb4fcfb35a96901882a4b7&marker=-10395122.7669%2C5075935.6382%2C102100%2C%2C%2CDove%20Plot%20Access%20Point&level=19)*

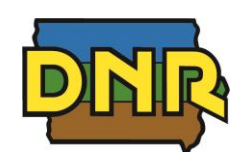

*9/8/2020*

*[Field 3 Access Point](https://www.arcgis.com/apps/webappviewer/index.html?id=f9161b90cddb4fcfb35a96901882a4b7&marker=-10394636.0129%2C5077948.2027%2C102100%2C%2C%2CDove%20Plot%20Access%20Point&level=19)*

**Washington County** [IHAP Washington](https://www.arcgis.com/apps/webappviewer/index.html?id=f9161b90cddb4fcfb35a96901882a4b7&query=Atlas_Web_Application_4143_8944%2CAREA_NAME%2CIHAP%20WASHINGTON)

**Webster County** [Boone Forks](https://www.arcgis.com/apps/webappviewer/index.html?id=f9161b90cddb4fcfb35a96901882a4b7&marker=-10466183.2067%2C5201144.97%2C102100%2C%2C%2CDove%20Plot%20Access%20Point&level=18)

**Winnebago County** [Harmon Lake](https://www.arcgis.com/apps/webappviewer/index.html?id=f9161b90cddb4fcfb35a96901882a4b7&marker=-10429544.049%2C5382074.8156%2C102100%2C%2C%2CDove%20Plot%20Access%20Point&level=18)

## **Winneshiek County**

Cardinal Marsh *[Field 1 Access Point](https://www.arcgis.com/apps/webappviewer/index.html?id=f9161b90cddb4fcfb35a96901882a4b7&marker=-10250334.9239%2C5362268.9851%2C102100%2C%2C%2CDove%20Plot%20Access%20Point&level=18) [Field 2 Access Point](https://www.arcgis.com/apps/webappviewer/index.html?id=f9161b90cddb4fcfb35a96901882a4b7&marker=-10248214.5372%2C5363183.4616%2C102100%2C%2C%2CDove%20Plot%20Access%20Point&level=18) [Field 3 Access Point](https://www.arcgis.com/apps/webappviewer/index.html?id=f9161b90cddb4fcfb35a96901882a4b7&marker=-10248802.9962%2C5360143.1978%2C102100%2C%2C%2CDove%20Plot%20Access%20Point&level=18)* **[Trout River](https://www.arcgis.com/apps/webappviewer/index.html?id=f9161b90cddb4fcfb35a96901882a4b7&marker=-10203687.7282%2C5352270.2467%2C102100%2C%2C%2CDove%20Plot%20Access%20Point&level=18)** 

Upper Iowa River – Chimney Rocks *[Field 1 Access Point](https://www.arcgis.com/apps/webappviewer/index.html?id=f9161b90cddb4fcfb35a96901882a4b7&marker=-10236173.7913%2C5376838.0532%2C102100%2C%2C%2CDove%20Plot%20Access%20Point&level=18) [Field 2 Access Point](https://www.arcgis.com/apps/webappviewer/index.html?id=f9161b90cddb4fcfb35a96901882a4b7&marker=-10236213.7437%2C5376358.9493%2C102100%2C%2C%2CDove%20Plot%20Access%20Point&level=18)*

## **Woodbury County**

[IPS Property](https://www.arcgis.com/apps/webappviewer/index.html?id=f9161b90cddb4fcfb35a96901882a4b7&marker=-10724993.1884%2C5206196.8525%2C102100%2C%2C%2CDove%20Plot%20Access%20Point&level=18)

### **Worth County**

Elk Creek Marsh *[Field 1 Access Point](https://www.arcgis.com/apps/webappviewer/index.html?id=f9161b90cddb4fcfb35a96901882a4b7&marker=-10403200.6305%2C5374591.8615%2C102100%2C%2C%2CDove%20Plot%20Access%20Point&level=18) [Field 2 Access Point](https://www.arcgis.com/apps/webappviewer/index.html?id=f9161b90cddb4fcfb35a96901882a4b7&marker=-10386744.7055%2C5370907.1512%2C102100%2C%2C%2CDove%20Plot%20Access%20Point&level=18)*

## **Wright County**

[Lower Morse Lake](https://www.arcgis.com/apps/webappviewer/index.html?id=f9161b90cddb4fcfb35a96901882a4b7&marker=-10427941.7988%2C5286741.6956%2C102100%2C%2C%2CDove%20Plot%20Access%20Point&level=18)